Boxoft PDF To JPG Crack Serial Number Full Torrent Free PC/Windows [Latest-2022]

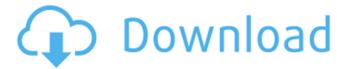

### Boxoft PDF To JPG Crack+ Activation For Windows

Boxoft PDF to JPG Converter is a useful program that enables individuals to easily transform their PDF files to JPG, BMP, PNG and TIFF. This utility lets you add several files and entire folders by clicking on the appropriate buttons, or with the help of the "drag and drop" feature. Moreover, you should know batch conversion is available. The interface is simple and intuitive, enabling both advanced and novice users to work with it, without encountering issues. You can toggle the main window between two modes, namely batch conversion and hot directories. All the uploaded files can be viewed in the form of a list, along with details such as name, status, size, modified date and path. In addition to that, all the items can be sorted according to the aforementioned information. From the settings panel you can set the convert naming

pattern, select to transform only certain pages and create directories for each PDF. Furthermore, it is possible to select the color mode for each image format (color, gray, black-and-white) and the quality for JPEGs and PNGs. This tool enables you import and export lists of PDFs and their paths as TXT files. If you do not know how to use a certain feature, you are advised to read the Help contents available online. All in all, Boxoft PDF to JPG Converter is an efficient piece of software which preserves the quality of your documents throughout conversion. The response time is good and CPU and memory usage is minimal. System requirements: Windows Vista, Windows 7, Windows 8, Windows 8.1, Windows 10, Windows XP, Windows 2000, Windows Me Boxoft PDF To JPG Converter is a useful program that enables individuals to easily transform their PDF files to JPG, BMP, PNG and TIFF. This utility lets you add several files and entire folders by clicking on the appropriate buttons, or with the help of the "drag and drop" feature. Moreover, you should know batch conversion is available. The interface is simple and intuitive, enabling both advanced and novice users to work with it, without encountering issues. You can toggle the main window between two modes, namely batch conversion and hot

directories. All the uploaded files can be viewed in the form of a list, along with details such as name, status, size, modified date and path. In addition to that, all the items can be sorted according to the aforementioned information.

# From

#### **Boxoft PDF To .IPG Activation Code PC/Windows**

Regather is a powerful, easy-to-use Windows application that will allow you to recover and transform data in a disk drive and drives into image formats. If you want to have a quick overview of the files stored in your hard disk or USB flash drives, Regather is a powerful utility.Q: Using window.open() in a normal I'm working on a new JavaScript application and need a popup window for my application, It works fine in IE, Firefox and Chrome, but in Opera, Google Chrome and Safari the window pops up in a white blank page. Does anyone know why and how to work around this? JavaScript code: window.open("terms.html", "popup", "width=450, height=320, resizable, scrollbars"); Thanks for reading. A: You're setting a URL but you never tell the window what to open there. You've been given a tip about changing it to "terms.html?popup", but it's really not

even close to what you should be doing. That doesn't fix the fact that you have no telling how that URL will appear in your users' browsers, it will show, after a fashion, like this: /terms.html?popup but this will have the same result, at least for some users and definitely for your users if your app is used on intranet sites: /terms.html?popup /terms.html And for those who don't realize they're redirecting in the first place, and will click on the link they believe they're going to visit, you'll get a 404. So, you need a way to make that URL actually refer to an external resource, where you can put your own terms and conditions. You'll need a policy document. For instance, Amazon's terms and conditions look like this: Terms and Conditions Your favorite WiiWare game will be released in Japan next week for Nintendo Wii on June 2nd! We had a chance to speak with Takehiko Okada, producer of the Nintendo game Wario Land 4, and ask him all about the game. Wario Land 4 will have a very cool story, how have you come up with the story of 6a5afdab4c

## **Boxoft PDF To JPG Crack+ Activation Key**

Boxoft PDF To JPG Converter is a useful program that enables individuals to easily transform their PDF files to JPG, BMP, PNG and TIFF. This utility lets you add several files and entire folders by clicking on the appropriate buttons, or with the help of the "drag and drop" feature. Moreover, you should know batch conversion is available. The interface is simple and intuitive, enabling both advanced and novice users to work with it, without encountering issues. You can toggle the main window between two modes, namely batch conversion and hot directories. All the uploaded files can be viewed in the form of a list, along with details such as name, status, size, modified date and path. In addition to that, all the items can be sorted according to the aforementioned information. From the settings panel you can set the convert naming pattern, select to transform only certain pages and create directories for each PDF. Furthermore, it is possible to select the color mode for each image format (color, gray, black-and-white) and the quality for JPEGs and PNGs. This tool enables you import and export lists of PDFs and their

paths as TXT files. If you do not know how to use a certain feature, you are advised to read the Help contents available online. This tool enables you to batch convert your PDF files, preserving the quality throughout the entire process. What is new in this version: Version 2.1 supports the following languages: English, German, Spanish, French, Italian, Russian, Polish, Dutch, Hungarian, Czech, Brazilian Portuguese, Greek, Hungarian, Czech, Bulgarian, Dutch, Hungarian, Czech, Slovak, Bulgarian, German, Greek, Turkish, Polish, Dutch, Romanian, Thai, Finnish, Korean, Chinese, Japanese, Korean, Armenian, Vietnamese, Czech, Slovak, Bulgarian, Dutch, Polish, Bulgarian, Romanian, Hungarian, Czech, Slovak, Romanian, Turkish, Polish, Norwegian, Danish, Swedish, Finnish, Croatian, Slovenian, Swedish, Finnish, Norwegian, Danish, Ukrainian, Ukrainian, Ukrainian, Serbian, Greek, French, Spanish, Czech, Slovak, Bulgarian, Croatian, Greek, Turkish, Portuguese, Bulgarian, Croatian, Greek, Croatian, Bulgarian, Ukrainian, Romanian, Serbian, Greek, French, Ukrainian, Polish, Ukrainian, Armenian, Japanese, Greek, Ukrainian, Bulgarian, Czech, Slovak, Romanian, Bulgarian, Romanian, Croatian, Bulgarian, Serbian, Bulgarian, Croatian, Greek, Turkish, Bulgarian, Bulgarian,

## What's New in the?

Boxoft PDF to JPG Converter provides an easy and friendly tool for users to convert PDFs to JPG, BMP, PNG and TIFF without having to install any additional tools. It supports batch conversion, so you don't have to convert all the documents manually. It also has various settings that can be customized as per your requirement. The world's most powerful multi-format converter that is easy to use, fast, and supports batch conversion. The main functions and features of JPG to PDF Converter with its various settings, make the product highly recommended for those wishing to convert PDF to JPG. The world's most powerful multiformat converter that is easy to use, fast, and supports batch conversion. The main functions and features of JPG to PDF Converter with its various settings, make the product highly recommended for those wishing to convert PDF to JPG. Tin Panda JPG to PDF Converter is very easy-to-use utility that can convert JPG files into PDF files with no problems. You just need to choose the JPG or PNG files to convert, select the PDF output format to create a new PDF document or copy/create/convert one PDF file to the next. The PDF document can be automatically saved after

successful conversion, or you can choose to convert all selected files into one single PDF file. Furthermore, this application is capable of converting multiple formats, including JPG, PNG, BMP, TIFF and GIF. You can also take the advantage of batch conversion and create different PDF documents at once. Moreover, this application can be used on both 32-bit and 64-bit operating systems. Tin Panda JPG to PDF Converter is a useful product that is able to convert JPG files to PDF format with the click of a button. It is extremely easy to use and also has a variety of features to make the program even easier to use. The following are some of the important features of Tin Panda JPG to PDF Converter: •Batch conversion. This is a very useful feature for those who want to convert multiple files at once. When multiple files have been selected, you can simply hit the Batch Convert button to create a single PDF file. •Multiple formats supported. The program supports a wide range of formats, including JPG, PNG, BMP, TIFF and GIF. •Handling of toolbar buttons. When you click on a button to

**System Requirements For Boxoft PDF To JPG:** 

Minimum Requirements: OS: Windows 7 Processor: 1.8 GHz processor RAM: 512 MB RAM Hard Disk: 3 GB Free Hard Disk space Video: 256 MB Video Memory DirectX: DirectX 10 Mouse: Microsoft Mouse Monitor: 1280x1024 16:9 Keyboard: Microsoft USB Keyboard Other Requirements: Please make sure the video card has no power management issues. In addition, please make sure that there are no other programs running which use the CD/DVD drive.

## Related links:

https://www.barbiericonsulting.it/wp-content/uploads/2022/06/krysfini.pdf

https://www.latablademultiplicar.com/?p=2610

http://buymecoffee.co/?p=7323

https://lokal-ist-stark.de/wp-content/uploads/2022/06/TNTRegistry Crack Free Download.pdf

https://herbanwmex.net/portal/checklists/checklist.php?clid=75588

 $\underline{https://travelwithme.social/upload/files/2022/06/36EFYOgNtRyPR3GvpXpQ\_08\_0ed2784071d31a834e0f0c7cd0e39d87\_file.pdf}$ 

https://rickiptvinfyt.com/2022/06/08/cellcounter-with-key-free-download-for-pc/

https://www.talkmoreafrica.com/wp-content/uploads/2022/06/karbern.pdf

https://thebakersavenue.com/waircut-crack-download-for-windows/

https://earthoceanandairtravel.com/2022/06/08/ephotoshow-crack-patch-with-serial-key-free-download-x64-latest-2022/

9/9